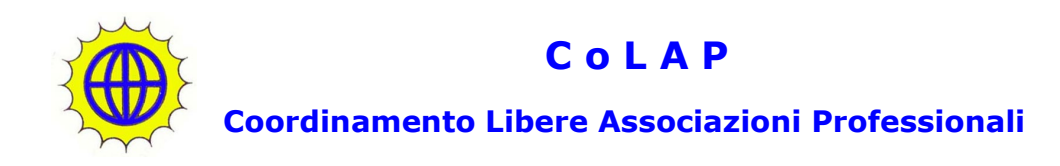

## **MODULO DI ADESIONE**

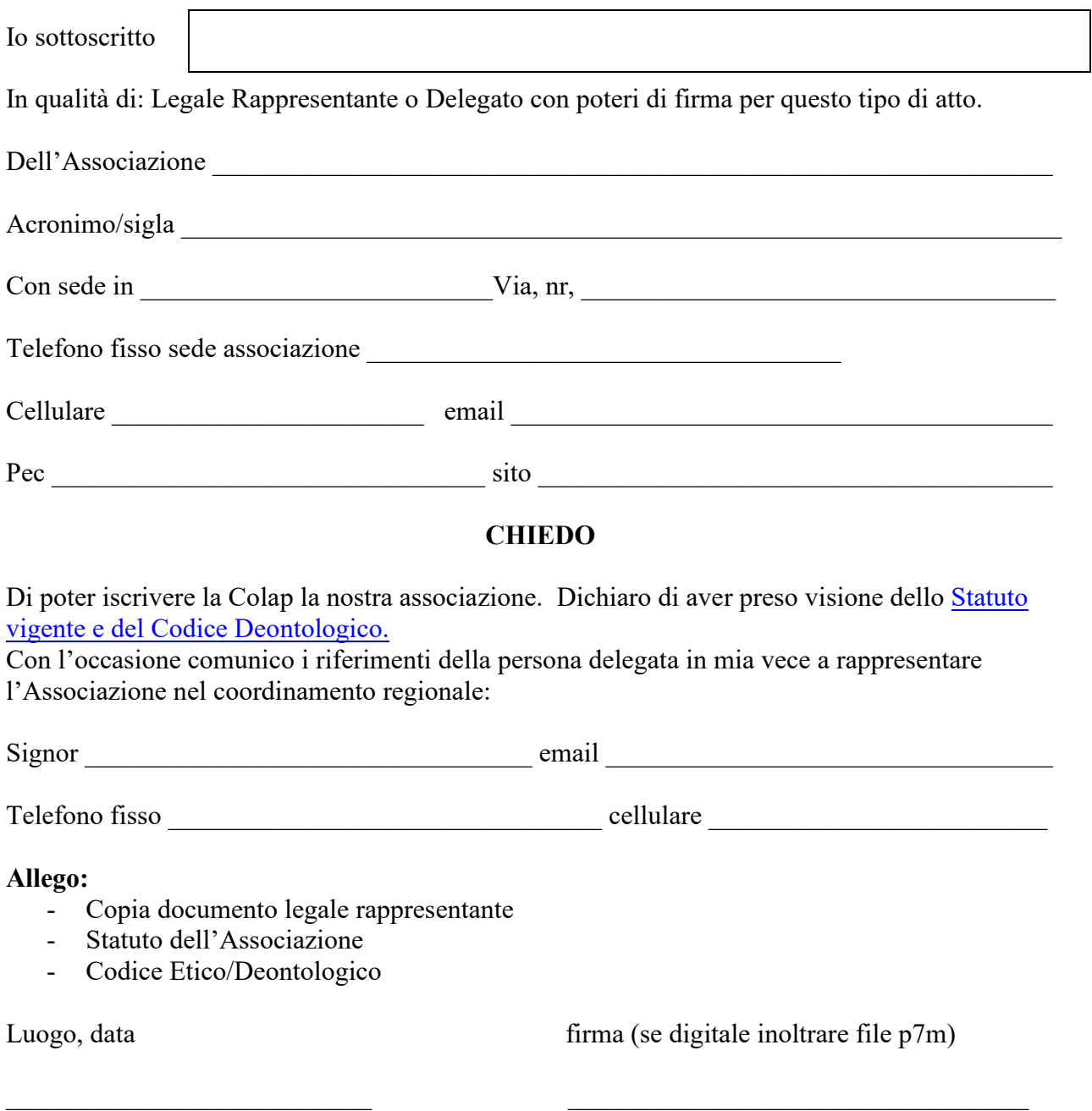

Dopo l'accettazione sarà possibile eseguire il pagamento della quota di adesione.